### **tgtm HP 2015/16-3: Halteplatte**

Die rechts dargestellte Halteplatte des Seilbahnwagens aus S235JR dient zur Befestigung der Seilrolle. Die Halteplatte soll mithilfe eines CNC-Programms auf einer Fräsmaschine hergestellt werden.

Die technische Zeichnung der Halteplatte ist auf dem Arbeitsblatt 1 dargestellt.

Die Außenkontur der Halteplatte ist bereits gefertigt und nicht Gegenstand dieser Aufgabe.

- 1 Der Werkstücknullpunkt befindet sich an der auf dem in Arbeitsblatt 1 dargestellten Position. Erläutern Sie, ob diese Lage sinnvoll ist.
- <span id="page-0-0"></span>2 Zur vollständigen Fertigung stehen ausschließlich vier Werkzeuge (Arbeitsblatt 2) zur Verfügung. Die Abfolge der durchzuführenden Fertigungsschritte ist:
	- Kernlochbohrung der vier Gewinde
	- Gewindebohren
	- Fräsen der Innenkontur
	- Fräsen des Kreuzes

Ordnen Sie die Werkzeuge aus Arbeitsblatt 2 den jeweiligen Fertigungsschritten zu.

3 Zum Fräsen der Innenkontur muss der Durchmesser des Werkzeuges ausgewählt werden. 1,0

Dokumentieren Sie auf dem Arbeitsblatt 2 den geeignetsten ganzzahligen Durchmesser und begründen Sie Ihre Auswahl unter

- wirtschaftlichen und
- fertigungstechnischen Aspekten.
- 4 Berechnen Sie die technologischen Daten für das Werkzeug T20 und geben Sie diese auf dem Arbeitsblatt 2 an. 2,0
- 5 Wählen Sie den Durchmesser für das Werkzeug T30 und tragen Sie diesen in das Arbeitsblatt 2 ein. 1,0
- 6 Zum Bohren des Gewindes kann nicht mit der Vorschubgeschwindigkeit in mm/min gearbeitet werden. 2,0

<span id="page-0-2"></span>Begründen Sie, warum das so ist, und geben Sie den einzustellenden Vorschubwert mit Einheit im Arbeitsblatt 2 an.

7 Vervollständigen Sie die fehlenden Punkte P3 bis P10 auf dem Arbeitsblatt 1 in der vorgegebenen Reihenfolge. 5,0

<span id="page-0-1"></span>Bestimmen Sie die fehlenden Koordinaten dieser Punkte und tragen Sie diese in der Tabelle auf dem Arbeitsblatt 2 ein.

Dokumentieren Sie die Berechnungen für die Konturpunkte auf Ihrem Lösungsblatt, welche nicht direkt aus der Zeichnung abgelesen werden können.

8 Zum Fertigen der Kernlochbohrungen für die Gewinde M16 sollen geeignete Zyklen verwendet werden.

Entwickeln Sie den entsprechenden Programmteil beginnend mit dem Anfahren des Werkzeugwechselpunktes. 3,0

9 Die kreuzförmige Kontur soll 10 mm tief eingefräst werden. Dazu erfolgt im Hauptprogramm der folgende Unterprogrammaufruf:

N80 G0 X110 Y60 Z1 N90 G22 L911 H1 Schreiben Sie das zugehörige Unterprogramm.

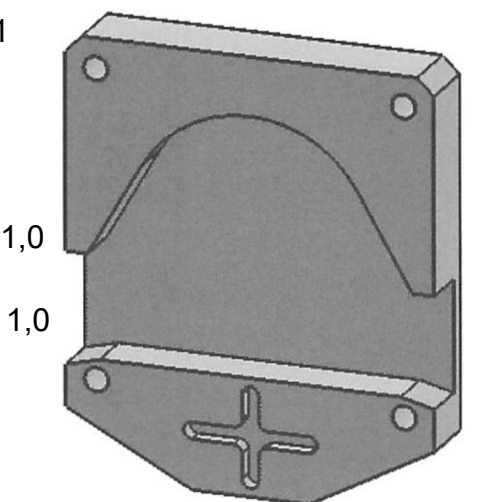

4,0

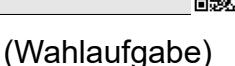

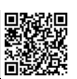

10 Für die Lieferung von Seilbahnkomponenten muss die Bergbahn e.K. die Eingangsrechnung Nr. 370 ( = ER Nr. 370) vom 8. März in Höhe von 20.000 € begleichen. Die Zahlungsbedingungen lauten: 2% Skonto innerhalb von 10 Tagen oder 20 Tage netto.

Das Girokonto der Bergbahn e.K. weist am 8. März ein Guthaben von 8.000 € auf. Ferner wird von folgenden Kontoveränderungen ausgegangen:

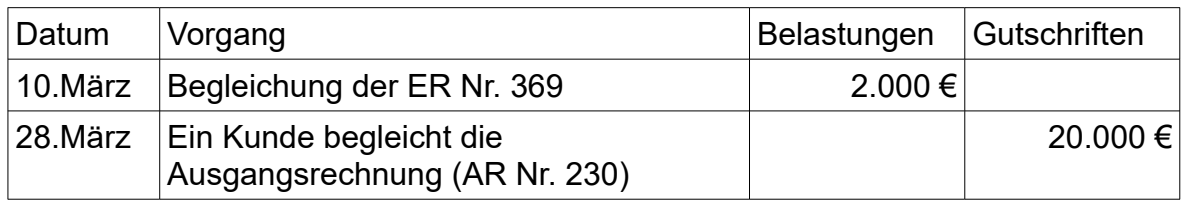

10.1 Stellen Sie alle Zahlungsvorgänge mit der Variante "Bezahlung der ER Nr. 370 netto" (bei Ausnutzung des Zahlungsziels) in der Tabelle auf Arbeitsblatt 3 dar. 10.2 Zur Ausnutzung des Skontos überlegt die Firma einen Kontokorrentkredit in Anspruch zu nehmen. Erläutern Sie, was man unter einem Kontokorrentkredit versteht und geben Sie je einen Vor- und Nachteil an. 10.3 Stellen Sie alle Zahlungsvorgänge für den Fall der Skontoausnutzung bei der ER Nr. 370 (führt zur Kontoüberziehung) in der Tabelle auf Arbeitsblatt 3 dar. 10.4 Untersuchen Sie rechnerisch, welchen Betrag die Bergbahn e.K. bei Skontoausnutzung im Vergleich zur Bezahlung "netto" sparen kann, wenn die Girokontoüberziehung mit einem Sollzinssatz von 8 % pro Jahr finanziert werden muss. Rechnen Sie das Jahr mit 360 Tagen. 11 Die Bergbahn e.K. beabsichtigt die Montage ihrer Türkomponenten aus der Großstadt zu verlegen. Die Montage erfolgte bisher in verschiedenen Werkstätten, verteilt auf die ganze Stadt. Untersuchen Sie mögliche Gründe für die geplante Standortverlegung und analysieren Sie, welche darüber hinausgehenden Bedingungen der neue Standort erfüllen sollte. 2,0 2,0 2,0 1,0 3,0

30,0

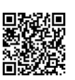

## Arbeitsblatt 1: Halteplatte

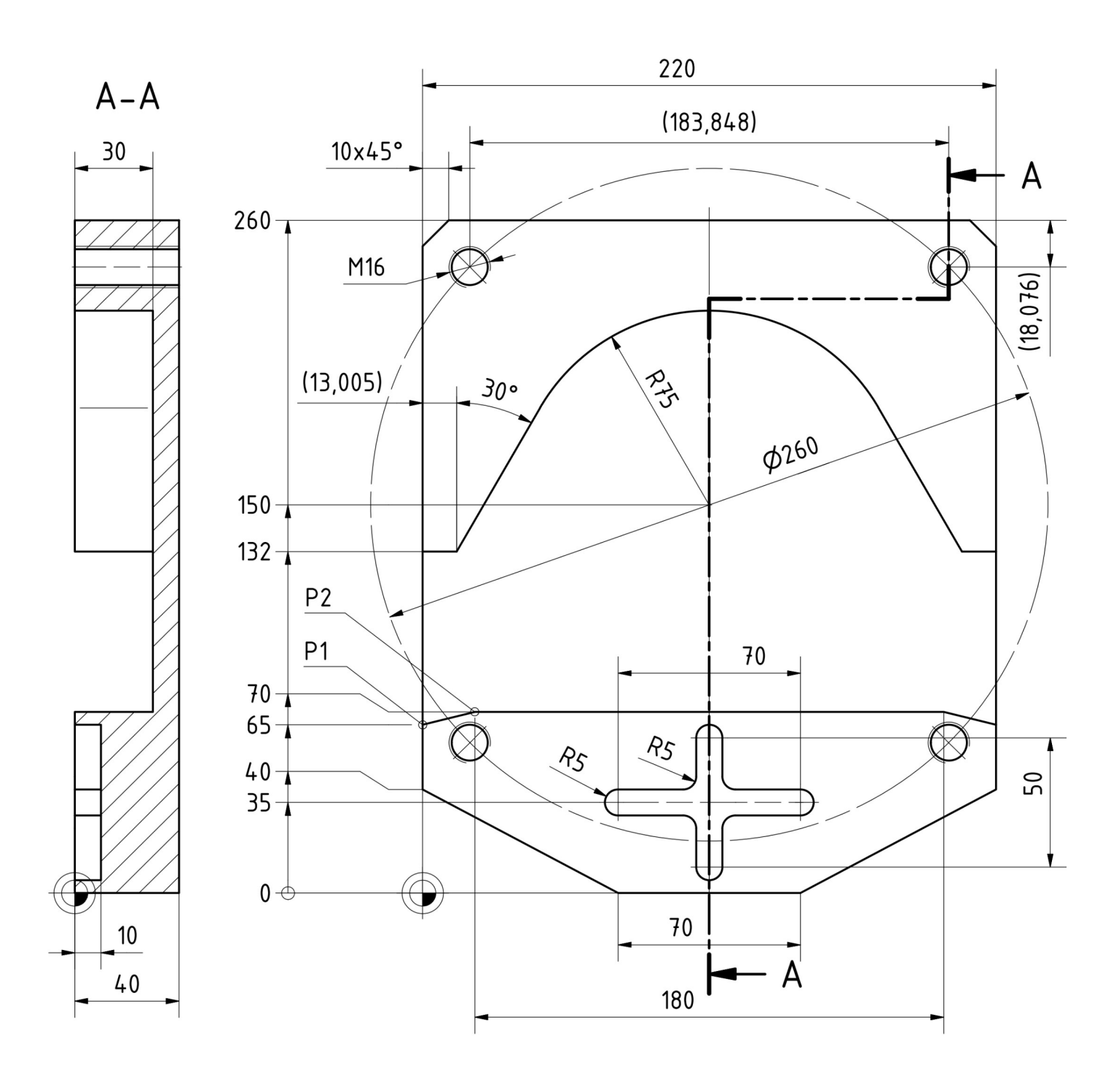

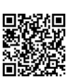

### Arbeitsblatt 2

Zu den Aufgaben [2](#page-0-0) bis [6](#page-0-2): Belegungsliste Magazin

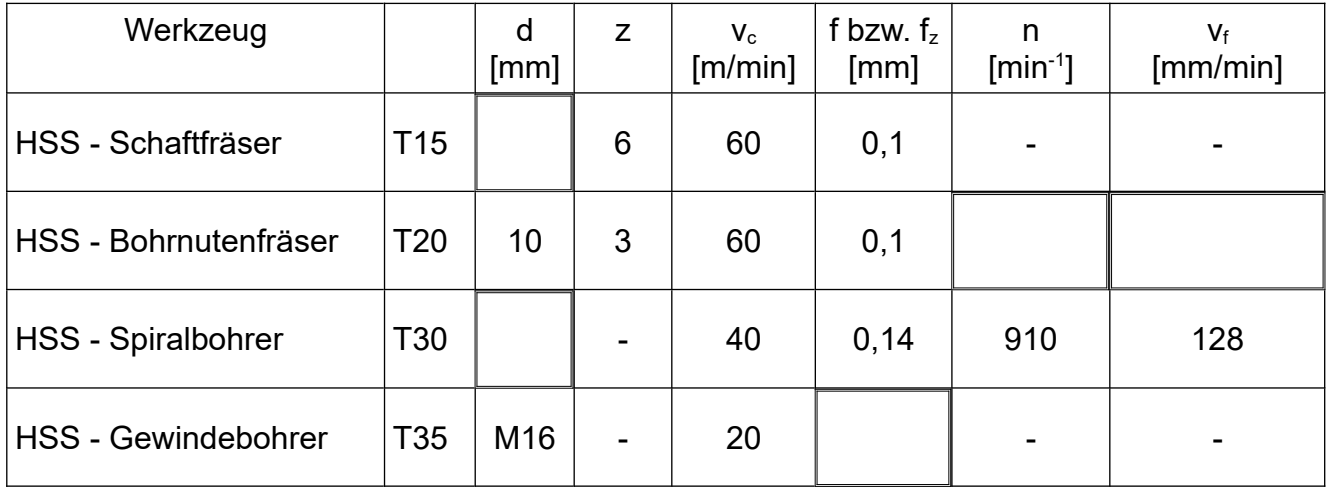

#### Zu Aufgabe [7](#page-0-1): Koordinatenplan

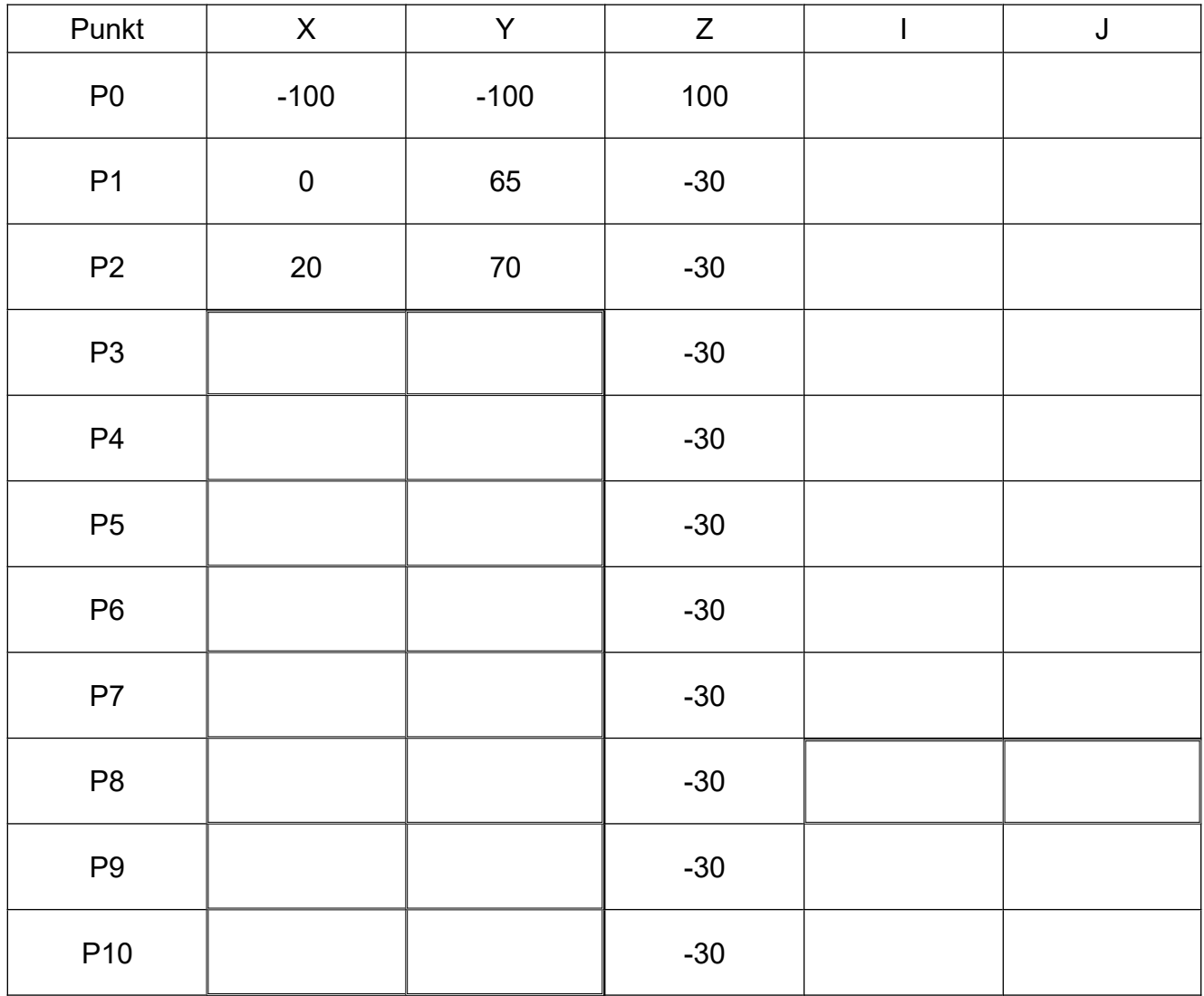

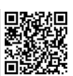

#### Lösungsvorschläge

*CNC (20 P): Werkstücknullpunkt begründen; Werkzeuge auswählen bzw. begründen (mehrfach); Einstelldaten berechnen, Koordinatenberechnung (sehr schwierig); Zyklus und Unterprogramm programmieren; Verständnisfrage Gewindebohrer*

- 1 Die Lage des WNP für die Programmierung ist sinnvoll, weil ..
	- in Y-Richtung die Bemaßung nicht umgerechnet werden muss
	- auch in X-Richtung keine negativen Maße auftreten

 $oder<sup>1</sup>$  $oder<sup>1</sup>$  $oder<sup>1</sup>$ 

– in X-Richtung ergäbe die Verschiebung auf die Mittelachse symmetrische Maße, für die man weniger rechnen muss.

- [2](#page-4-1) Werkzeuge<sup>2</sup>
	- –Kernloch: T30 (Spiralbohrer)
	- –Gewinde: T35 (Gewindebohrer)
	- Innenkontur: T15 (Schaftfräser)
	- –Kreuznut: T20 (Bohrnutenfräser)
- 3 Wirtschaftliche Aspekte: Kleine Durchmesser sind billiger, große Durchmesser verringern die Bearbeitungszeit,

Technische Aspekte: Kleine Durchmesser sind vielseitiger einsetzbar, große Durchmesser haben eine höhere Spanleistung und Standzeit.

Der Durchgang zwischen P2 und P10 begrenzt den Durchmesser auf max. Ø62. Wenn der Durchmesser kleiner ist, kann man beide Seiten des Durchganges im Gleichlauf fräsen → bessere Oberfläche. Gewählt: Ø60

4 Hinweis 3: Mit "technologischen Daten für das Werkzeug" sind hier Schnittdaten gemeint. Andere technologische Daten wie Schaftmaße, Werkzeugwinkel, Schneidenhärte, Legierungen, Beschichtungen .. können vernachlässigt werden.

$$
v = \pi \cdot n \cdot d
$$
  $\Rightarrow$   $n = \frac{v_c}{\pi \cdot d} = \frac{60 \text{ m/min}}{\pi \cdot 10 \text{ mm}} = 1910 \frac{1}{\text{ min}}$   
 $v_f = f_z \cdot z \cdot n = 0, 1 \text{ mm} \cdot 3 \cdot 1910 \text{ min}^{-1} = 573 \frac{mm}{\text{ min}}$ 

5 T30 soll das Kernloch für das Gewinde M16 bohren = 14 mm  $(\rightarrow$  [EuroTabM] "Gewinde"). Man kann den Durchmesser auch "rückwärts" aus der Belegungsliste rechnen:

$$
v = \pi \cdot n \cdot d \quad \Rightarrow \quad d = \frac{v_c}{\pi \cdot n} = \frac{40 \text{ m/min}}{\pi \cdot 910 / \text{min}} = 14 \text{ mm}
$$

<span id="page-4-0"></span>1 Hinweis 1: Bei solchen Aufgaben kommt es weniger auf die richtige Antwort als auf die passende Begründung an.

<span id="page-4-1"></span>2 Hinweis 2: Zur vollständigen Fertigung fehlt noch Ansenken im Arbeitsplan und ein NC-Ansenker im Magazin.

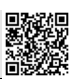

6 Beim Gewindebohren<sup>[3](#page-5-0)</sup> müssen Vorschub und Umdrehung synchronisiert sein, und das ist mit mehr oder weniger gerundeten Angaben von  $v_c$  und  $v_f$  nicht erreichbar. Deshalb gibt man für Gewindebohrer den Vorschub je Umdrehung an, der gleich der Steigung P des Gewindes ist. Für M16 beträgt der Vorschub F = 2 mm/Umdr.

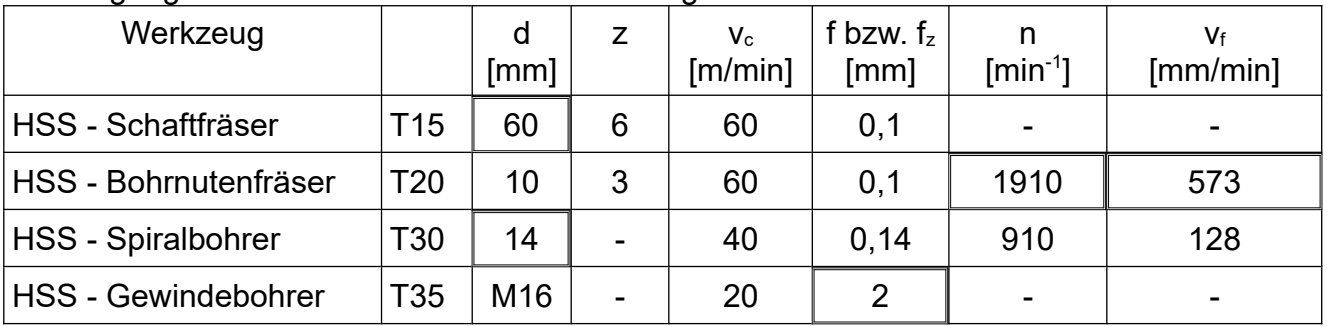

7 Koordinatenplan<sup>[4](#page-5-1)</sup>

Alle Maße in mm.

Berechnung von P6 bzw. P9 aus:  $c = \sqrt{(P6x - Mx)^2 + (P6y - My)^2}$  $=\sqrt{(206,995-110)^2+(132-150)^2}=98,651$ *d* = √*c*<sup>2</sup> – *R*75<sup>2</sup> = √981,651<sup>2</sup> – 75<sup>2</sup> = 64,086 *e*=*d*⋅cos30 *°*=64,086⋅cos30 *°*=55,500 *f* =*d*⋅sin 30 *°*=64,086⋅sin 30*°*=32,043 P7x=P6x−*d* =206,995−32,043=174,952 P8x=P9x+*d*=13,005+32,043=45,048 P7y=P8y=P6y+*e*=132+37,5=187,500

Berechnung vom Kreismittelpunkt M aus: *a*=R75⋅cos 30 *°*=64,952 *b*=R75⋅sin 30*°*=37,5 P7x=Mx−*a*=110−64,952=45,048 P8x=Mx+*a*=110+64,952=174,952 P7y=P8y=My+*b*=150+37,5=187,500

Die Mittelpunktskoordinaten I und J werden im Aufgabentext nicht verlangt.<sup>[5](#page-5-2)</sup>

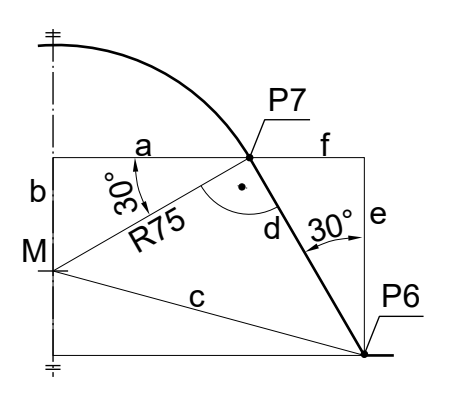

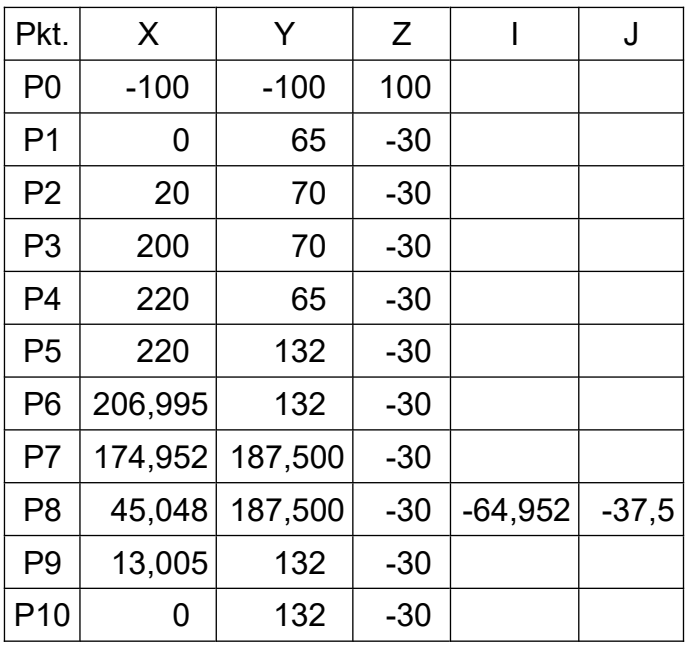

- <span id="page-5-0"></span>3 Die Originalaufgabe verwendet den Begriff "Gewindeschneiden".
- <span id="page-5-1"></span>4 In der Originalaufgabe ist statt des Hilfsmaßes 13,005 mm ein Maß 13 mm angegeben ohne die Klammern, die ein Hilfsmaß kennzeichnen. Der Übergang von der Geraden 30° zum Kreis R75 ist in der Originalaufgabe nicht tangential gezeichnet, dazu passend enthält die Schnittansicht eine sichtbare Kante statt einer Lichtkante; ohne den tangentialen Übergang entfallen die Winkel 30° im Dreieck a-b-R75 und 90° im Dreieck c-d-R75. In einer Prüfung würde ich bei solch schwierigen Lösungen erst alle anderen Aufgaben bearbeiten – und dann vielleicht einige Zeichnungsdetails "übersehen" und aus verschiedenen Gründen trotzdem viele bis alle Punkte erhalten.
- <span id="page-5-2"></span>5 Hinweis 4: In aktuellen PAL-Versionen sind weder die Mittelpunktskoordinaten I und J noch P6 oder P7 nötig: N..1 G01 XP5 YP5 N..2 G01 X110 AS120 RN+75 N..3 G01 XP8 YP8 ..

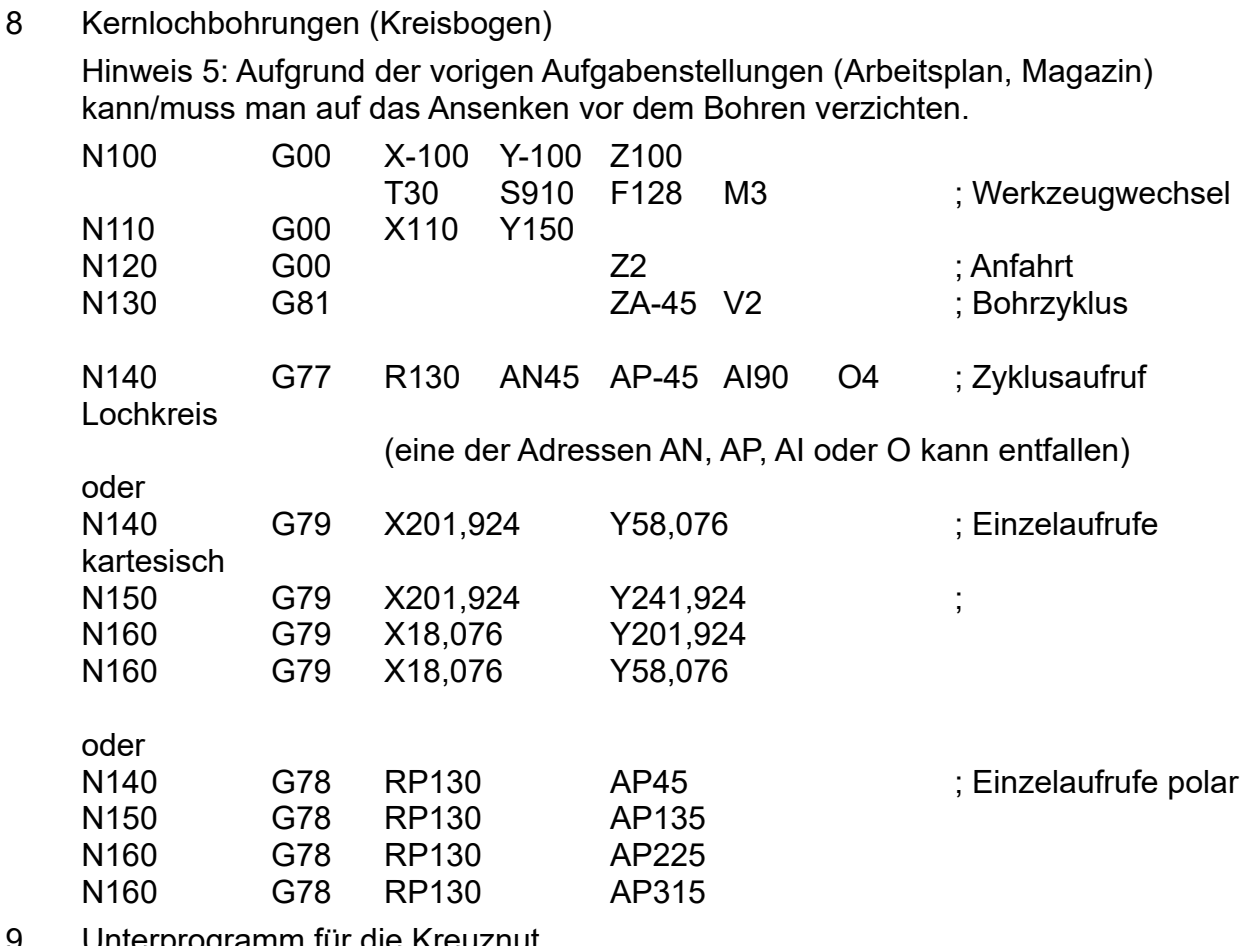

9 Unterprogramm für die Kreuznut

Das Hauptprogramm positioniert das Werkzeug über dem oberen Radienmittelpunkt der Kreuznut und ruft einmal das Unterprogramm %911 auf. Das Werkzeug T20 mit Ø10 entspricht der Nutbreite.

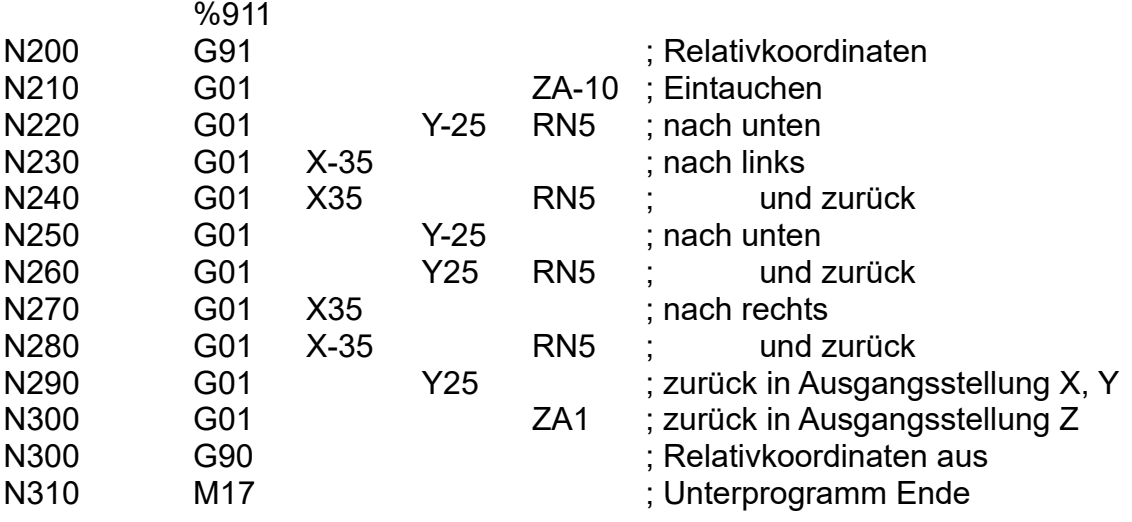

10 und folgende: Hier keine Lösungen

5,0